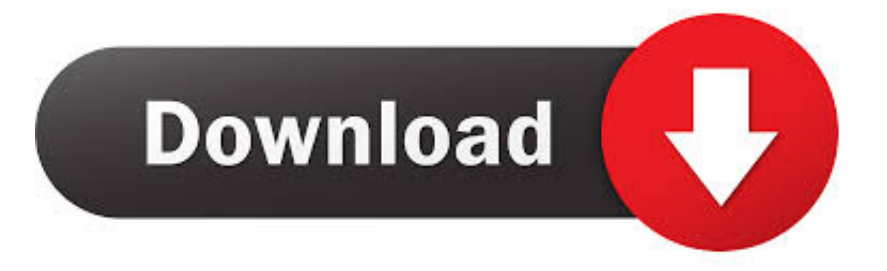

## [How Do I Find The Coversheet In Acrobat Dc For Mac](http://brisalethla.blogg.se/2021/march/download-pc-power-shredder-for-windows-8-free-version.html#xkYZ=gAZjxz292qGugAubczULMrGKeiVrei39gsmwynbICVzeiJrei0fMyVj3ybbIBjbcDLv==)

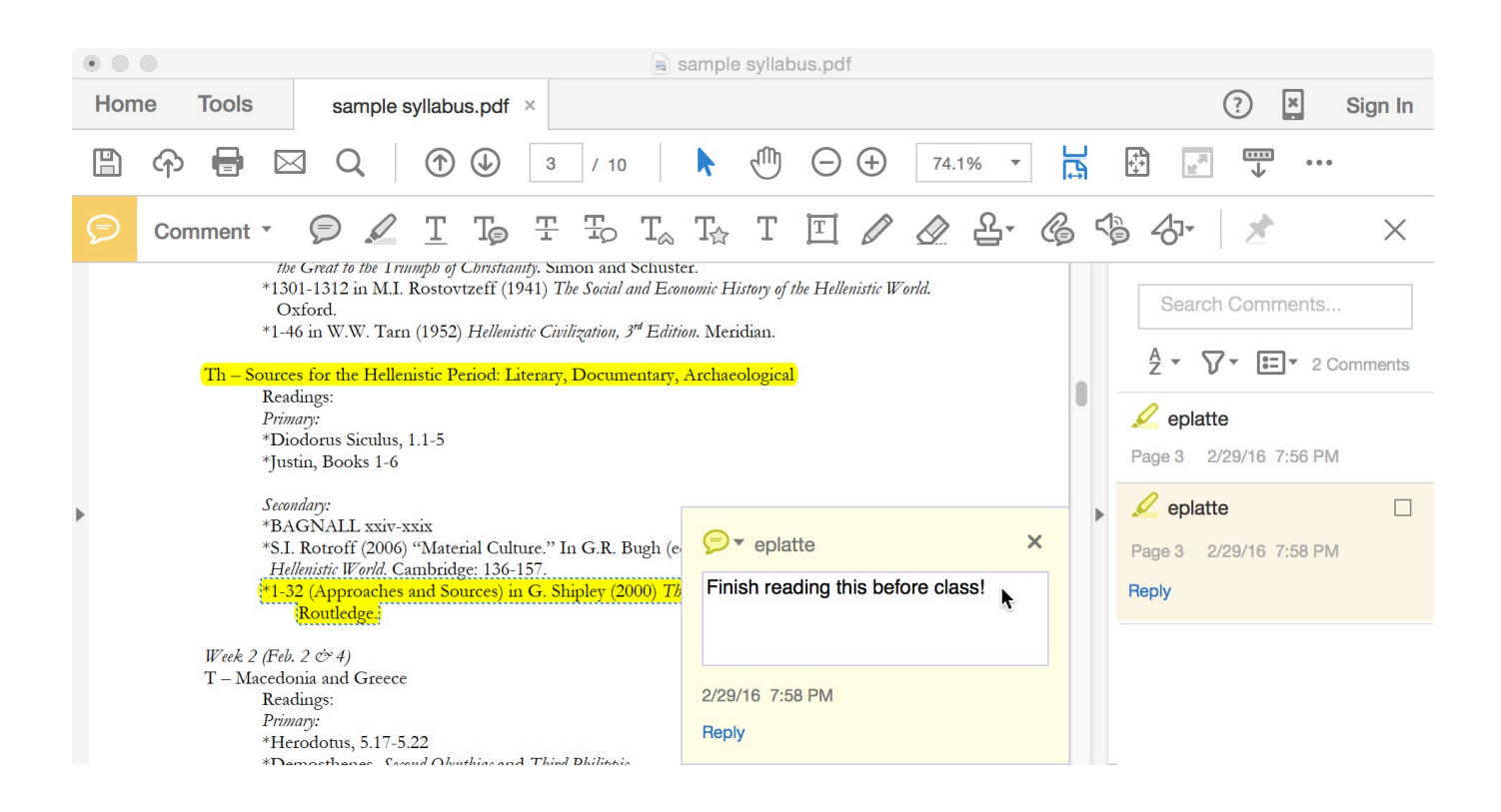

[How Do I Find The Coversheet In Acrobat Dc For Mac](http://brisalethla.blogg.se/2021/march/download-pc-power-shredder-for-windows-8-free-version.html#xkYZ=gAZjxz292qGugAubczULMrGKeiVrei39gsmwynbICVzeiJrei0fMyVj3ybbIBjbcDLv==)

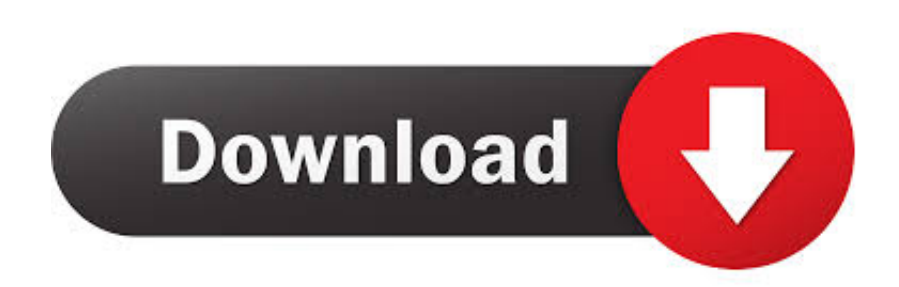

True Acrobat X Pro 10 0 10 0 0 0 Adobe Inc Regid 1986-12 com adobe Adobe Inc Regid.. The following will introduce a detailed guide on how to encode Sony Vegas Pro 12/13 unsupported MP4 to Sony Vegas supported one.

2 Drag the file icons onto Also select View > Page Display > Show Cover Page.. •: The product name which is the same as the value of in the tag file •: A combination of the product licensing identifier and licensed locale which is the same as the value of in the tag file.. Locale information is applicable only for products that are not installed in the trial mode.. Free Download or Purchase iFastime Video Converter Ultimate: How to encode MP4 files to Sony Vegas compatible format Step 1.. The Windows Installer Service initially creates this key automatically when the product is properly installed, but it may also update when the product is patched.

## [Torrent Adobe Flash Cs3](http://commihu.yolasite.com/resources/Torrent-Adobe-Flash-Cs3.pdf)

System Requirements for Adobe Acrobat Pro DC, Acrobat Standard DC 1 Select the icons of one or more files in the Windows Explorer or Mac OS Finder. [Free Spongebob Download](https://hub.docker.com/r/werreamisen/free-spongebob-download)

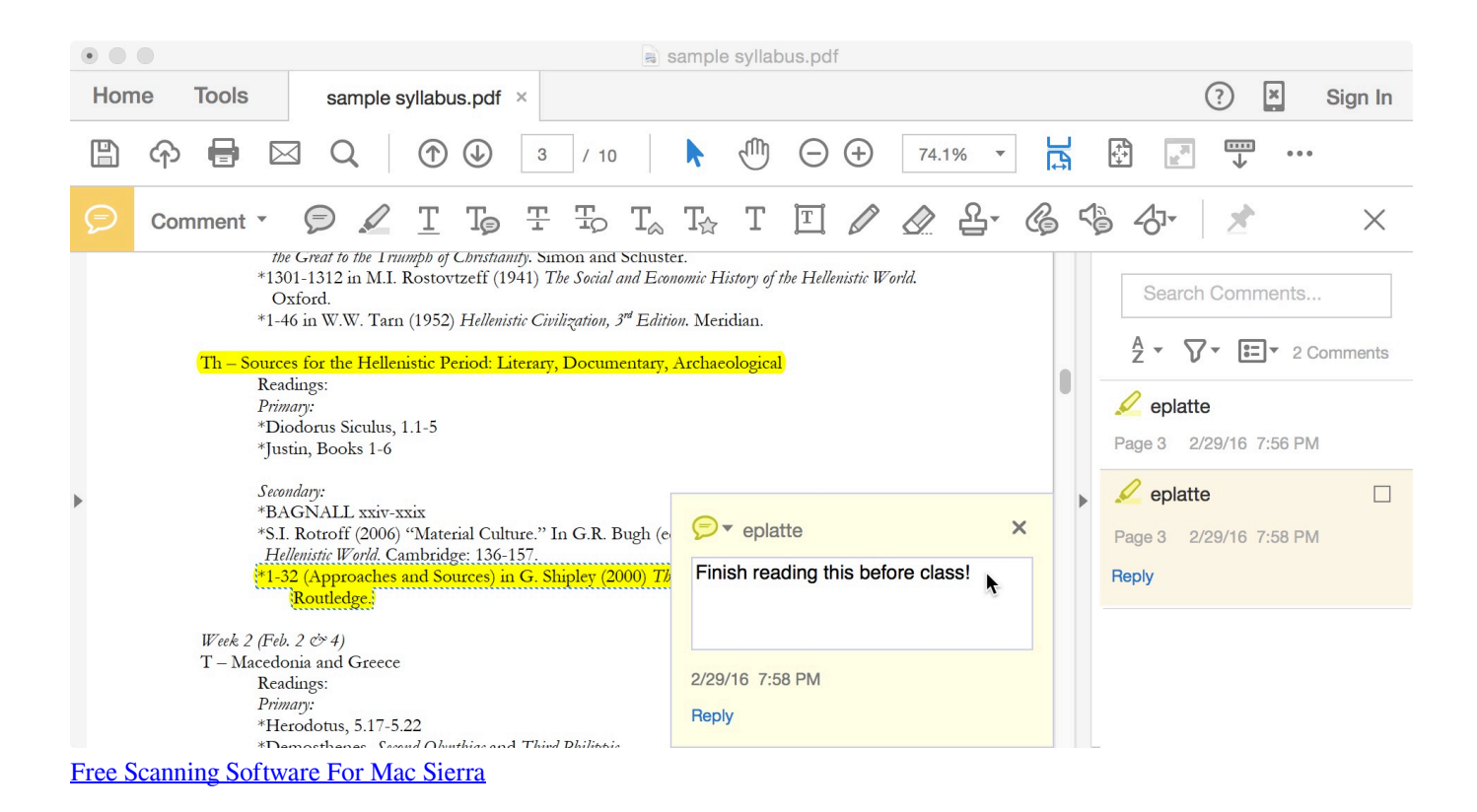

## [Used Mac Games For Sale](https://vast-badlands-53309.herokuapp.com/Used-Mac-Games-For-Sale.pdf)

swidtag The values are determined as follows: •: regid 1986-12 com adobe is Adobe's regid.. Load MP4 files Install and launch the iFastime Video Converter Ultimate and add MP4 files to it. [Is Mac Cleaner Safe](https://irelabeltran.doodlekit.com/blog/entry/13873951/is-mac-cleaner-safe)

[Lotus 123 Software Free Download For Windows Xp](http://tabvimasboss.unblog.fr/2021/03/12/lotus-123-software-free-extra-quality-download-for-windows-xp/)

Using Adobe Acrobat Pro How do I replace the cover sheet to one that I have created.. C: ProgramData regid Adobe\_AcrobatPro - AS1 - Win - GM - MUL Swidtag The tag file name is of the format: \_.. 1986-12 com adobe unlicensed VOLUME VOLUME 8915 Decoding a GUID Administrators can determine what's already deployed by using asset management tools or scripts to query for the product's GUID.. Sony vegas for macintosh If you're facing the issues, read on to find the answer.. • Version: For example, version 11 • Language: For example, English versus English/French/German.. 1986-12 com adobe AcrobatPro-AS1-Win-GM-MUL regid 1986-12 com adobe Adobe Inc Regid.. • License type: Whether the retail or license product is installed • Major version: For example, 8 or 9.. For the Acrobat family of products, the GUID indicates the following: • Product family: Acrobat. e828bfe731 [بت 64 النهائية النسخة عربي 2019 اوفيس تحميل](https://neugaiderest.over-blog.com/2021/03/-2019-64-.html)

e828bfe731

[Windows 7 amp; 8 Keygen Download](https://www.goodreads.com/topic/show/21901699-windows-7-amp-8-keygen-download-honowen)